# District Communication with Parents

Poudre School District uses several tools to proactively communicate with parents. For more information about the tools listed below, please call the PSD Communications Department at 490-3549.

*Note: Although you may have given your child's school an email address in the student information packet you received at the beginning of the year, you must sign up separately on the E-mail Alert Sign Up (to receive school and/or district emails) and again on the Volunteer Email list (for emails about volunteer opportunities). More information about these email lists is below.*

## PSD Website (www.psdschools.org):

For the latest, most accurate information about PSD, visit the PSD website. The PSD home page features current news, school features, district initiatives, curriculum information, calendar items, videos and information about other resources like transportation, school safety, and school lunches. The website features specific landing pages for parents and students that include information specifically for them.

## Emergency Communication:

PSD uses many methods to communicate with parents in emergencies such as a school closure due to weather. In these situations, parents can expect PSD Communications to share timely, accurate information via the district website home page, phone messages, parent and staff email, Facebook, Twitter, and through media outlets. Please make sure PSD has your correct email (see E-mail Alert Sign-Up below) and phone numbers (see SchoolMessenger Automated Phone System below).

## SchoolMessenger Automated Phone System:

PSD uses SchoolMessenger to call parents district-wide or at a specific school with emergency information or important upcoming events. Parents can list 2 numbers (home and secondary number) for EACH household (not per parent).

**School calls:** Secondary School student absences calls go to both phone numbers daily from middle schools and high schools. Elementary schools call parents personally about attendance/absence issues at the beginning of the day. Non-emergency phone calls a school makes go ONLY to the first number listed for the household.

**Emergency calls:** Only the district can make emergency calls. It calls BOTH those phone numbers for each household.

**How to update phone numbers, or add a second number:** Parents should contact the school to update or add their home phone and a second phone number. Having 2 phone numbers on file ensures PSD and schools can reach parents in an emergency. These phone numbers are updated DAILY into the calling system.

**Texting:** Although PSD is not yet able to text, PSD is in process of collecting those numbers. Parents may add their number for texting on the Email Alert Sign Up.

#### E-mail Alert Sign-Up:

By signing up to receive PSD and school email, you will receive critical emergency information, the community e-newsletter, information about district initiatives and PSD news. You may also receive emails from your child's school about parent/teacher conferences, calendar changes and other important updates.

To sign up, visit the E-mail Alert Sign-up link located on slide show on the PSD home page. Although you may have given your child's school an email address in the student information packet, you must sign up separately on the E-mail Alert Sign-up to receive district and school emails.

## ParentVUE/StudentVUE and Student Grades:

ParentVUE/StudentVUE can be accessed by clicking the button located at the top left corner on the Parent or Student web pages. ParentVUE/StudentVUE gives students and parents access to student information like attendance, class schedule, grades, health, report card contact information and more. Parent/Guardians, note you only have to complete the activation process once. However if you have more than one child you will not have access to view his/her information until Ed Rights is indicated for that child and the information is entered by that school. It is possible that you may see one child and no other sibling(s), especially if he/she attends different schools. For more information, visit the Parent or Student web pages. For questions, please contact student's school.

Students use their user name and password (the same user name - student ID - and password used for email and other PSD programs) to log in. Students who have forgotten their password or have other questions should contact their school

#### Blackboard:

Teachers may use the Blackboard online classroom system to post lessons, homework assignments, and other information for students to access. Blackboard is located as a left-hand link on the "Students" landing page. Students are assigned Blackboard usernames and passwords, which parents must also use in order to view it.

### Volunteer Email List:

This email list updates volunteers about volunteer opportunities at schools and in the district. To receive these emails, volunteers must be a registered volunteer. To register, visit the Partnerships and Volunteers web page (www.psdschools.org/ partnerships) on the PSD website and click "Volunteer Registration" under "Volunteer Registration Instructions." Once registered (enter a valid email address!) and the background check is completed, the volunteer will receive emails about school and district volunteer opportunities.

#### PSD Social Media Sites:

Follow PSD on Twitter (@PoudreSchools), Facebook and Pinterest (both Poudre School District), linked on the PSD home page. PSD often posts photos and news items to highlight the great things happening in PSD schools, as well as information about community engagement opportunities and district initiatives.

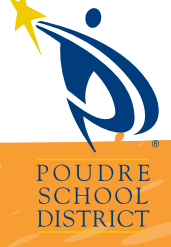